Download free Adobe Photoshop 2021 (Version 22.3) Full Version With Licence Key 64 Bits 2023

Cracking Adobe Photoshop and installing it is simple and straightforward. The first step is to download the software from a trusted source. After you have downloaded the software, you need to locate the installation.exe file and run it. Once the installation is complete, you need to locate the patch file and copy it to your computer. The patch file is usually available online, and it is used to unlock the full version of the software. Once the patch file is copied, you need to run it and then follow the instructions on the screen. After the patching process is complete, you will have a fully functional version of Adobe Photoshop on your computer. To make sure that the software is running properly, you should check the version number to ensure that the crack was successful. And that's it - you have now successfully installed and cracked Adobe Photoshop!

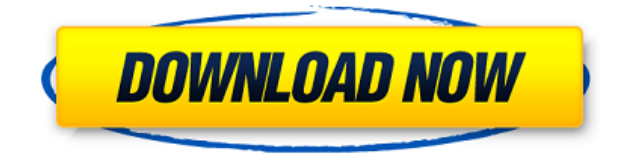

Nice review but after upgrading to LR5.2 RC I think performance is better than with LR4. Working on a project with 1500 D800 NEFs my impression is that the smart previews increase speed while working in the Developer mode – in Lib. mode however everything slows because the JPEG previews are used. So far I am not sure how the Jpegs are used as previews when you have the smart previews (DNGs) available. But have to say that I am happy with 5.2 RC although I will say bye-bye to LR the day they make it part of CC. Regards! Sren After reading your review I am quickly doing some research. I just purchased Photoshop CC 2019 (upgrade from CS6) from MacOwner. I have no intention of selling Photoshop. I am just curious as to what the difference is between Photoshop (on MacBook Pro) and Photoshop Elements (on Macbook). Since you said it is of no use to me, I just wanted to know if the price is worth it. If so, what should I expect from the upgrade to read CC? Looking forward to the post. After reading your review I am quickly doing some research. I just purchased Photoshop CC 2019 (upgrade from CS6) from MacOwner. I have no intention of selling Photoshop. I am just curious as to what the difference is between Photoshop (on MacBook Pro) and Photoshop Elements (on Macbook). Since you said it is of no use to me, I just wanted to know if the price is worth it. If so, what should I expect from the upgrade to read CC? Looking forward to the post. Hi Bill, I appreciate the helpful comment. You're right about the difference between Creative Cloud and Photoshop Elements. The individual Elements software is a great platform for those of us who use the camera to create content. It's great for portraits, landscapes, and people. (I've used PS Elements since they started offering bundled software, back in the day before everyone knew what Photoshop was. I've had a couple of Macs since then, including a 13-inch MacBook Pro.) Got a question about my review? Send me an email.

## **Adobe Photoshop 2021 (Version 22.3) Download free Keygen For (LifeTime) 2023**

Adobe Photoshop is a photoshop software that is based on the original design by Adobe. The program has different features that allow you to edit and create graphics for different purposes. This software also allows you to design web pages, brochures, and logos. **What is Adobe Photoshop for beginners?**

When you are a beginner, you would probably like to edit your photos, remove unwanted parts in them, reduce annoying photo dust, and more. If you are still a student, you would probably be more interested in learning to edit photos and creating some regular or professional style photos for yourself or others. Or you might be just someone looking to create regular photos for your social media. Adobe Photoshop is the expert-level version of Adobe® Photoshop®, the world leader in image editing software. It offers professional tools for people of all skill levels who want to design and create the highest quality images for a broad range of tasks. **What It Does:** Blocking tool is used to fill out a specific area with a specific color. Such as, filling out a rectangle with a certain color. Very effective in creating textures in Photoshop. You can also create a speckled looking pattern. You can use a gradient to either fade image or create highlights and shadows. It is especially helpful when experimenting with new textures and styles. Sometimes you might need to mask a color instead of drawing it. Adobe Photoshop has many blocking tools. There are light, medium, dark and white type of blocking tools. 933d7f57e6

## **Adobe Photoshop 2021 (Version 22.3) Download free Activation Key With Full Keygen Windows 10-11 2022**

Adobe Photoshop comes with a huge selection of bright and professional photo editing tools. You can enhance or redesign a picture as per your wish. This all-in-one photo editing app allows you to add cool effects to your image, combine images, remove unwanted objects and bring more life to it. Photoshop is an image editing software, which is the most widely used software for editing digital images. It helps you to change the background, quality, style, size, brightness, and contrast. It comes with a large tool set that enable you to make complex corrections to the photo. The best thing about this software is that it is so easy to learn. The simple yet powerful tools make the photo editing process so easy that even a novice can create any kind of photo editing you want. Installing the software is absolutely free, and you can either download the full version or the starter edition and choose which version suits you best. It is a fun-to-learn life-changing software that is used for editing images. But, it is not easy to master it, unless you take some training and advanced Photoshop courses. Learn how to use Photoshop for your photo editing work.It is free to download and use. You can either download the full version or the starter edition and choose which version suits you best. It is easy to use and quite simple to master, with the basic tools that are available. But, it is also one of the best apps out there when it comes to image editing, and you can do a lot with it and do something completely new and innovative. It is free to download and use. You can either download the full version or the starter edition and choose which version suits you best.

download adobe photoshop cs6 full version download photoshop cs6 full version photoshop cs6 13.0 6 download photoshop lightroom 6 download adobe photoshop 6 download adobe photoshop ps6 free download photoshop download 6 photoshop cs6 brush download photoshop cs6 trial download photoshop download free 0.7

Adobe Reality Cloud aims to help you organize, manage, and share your photos. It allows you to import photos from social networks, search for photos in the web or from mobile apps. In addition, you can create a new photo book, search for photos of an event, or track the latest trends. You can also tag your photos with locations. You can use gradient filters to create a gradient effect on your image that gives an artistic look to it. Brightness and contrast filters are now available to you and can be used to create a good photo to text conversion. Using the exposure feature, you can easily change the exposure levels of your image. There are several filters that come with the software so that you can get the desired effects on your photographs. You can use a selection brush and edit the selection using the pen tool. Photoshop Elements offers photo editing tools that work in an intuitive manner, much like the *Aperture* and *Photoshop* apps by Apple. It also has a toolbox full of editing tools—including filters, adjustments, and more—that are commonly used by Photoshop. You can even use the toolbox to create your own tools. Photoshop now allows you to open and edit images in a new workspace with the introduction of the Filters task pane. They can be found on the Window menu or the Filters > Apply Image Filters command in Photoshop. Learn everything about Photoshop from its creation to its basic functions and this book. You'll learn how to use Photoshop in multiple ways, including using text, using vector graphics, and using brushes to create a wide variety of artworks.

One of the most widely recognized –and trusted– brands in the world, Adobe is the leading provider of digital media technologies and services for creative professionals. Creative Cloud gives Adobe users a thriving community of leading, creative professionals, businesses and service providers. With Adobe Photoshop CC, every user-created, original graphic is fully editable, optimized for mobile devices and published to the web. Adobe Photoshop CC is the industry-leading Photoshop CC. Another enhancement is a one-click Delete and Fill tool to remove and replace objects in images with a single action. One of the most effective aspects of working with images in the past was the ability to quickly remove unwanted elements that appear within an image. It is now significantly easier to accomplish with Photoshop. In addition, the new Object Selection features provide dozens of tools that, when combined with the element snapping and masks features, enable users to create more options than ever for selectively erasing elements that appear within images. And finally, with Creative Cloud (CC) member discounts showcased at MAX, you can save up to \$100/month on a subscription to the Creative Cloud and additional discounts for education and business. It's all part of the industry's biggest display of free technology for photographers, designers, and other creative professionals. At MAX, you can find the best ways to upgrade digital marketing and technology to keep your good work flowing and your business running fast.

<https://jemi.so/grattermie/posts/ysm9SqTeUB5z5SVQG9fL> <https://jemi.so/gypraniaze/posts/uhv3uTPftu0UMRKT70pA> <https://jemi.so/7rilistomto/posts/wBEIuTbOD2KfrKKwUOh3> <https://jemi.so/grattermie/posts/YO9OulBgdszeqcwzwFkH> <https://jemi.so/7rilistomto/posts/U4jsZRq3VEB6HCFwjKph> <https://jemi.so/gypraniaze/posts/dXfI457S3OHWrP9exQ9V> <https://jemi.so/grattermie/posts/6xuXAoM2oZghyYsOfbsH> <https://jemi.so/7rilistomto/posts/hcACugVxMvaACWXBV09b>

Under the hood, it uses the OpenEXR and Radiance HDR formats so images are more accurate. The interface, which is highly customizable, can be adapted by customizing almost everything about it. Once you install Adobe Photoshop, you can start using it immediately. You can **download** it for free from its official website Pricing can vary but it includes a lifetime subscription. The updates can be taken care of in the automatic renewal system which you set up by selecting a plan. You can also subscribe to a one-off charge in order to use the cloud features or to subscribe to all updates to the software. Apart from the main editing features you can unceremoniously crop photos, enhance images, remove unwanted portions from them, add text, and colorize grayscale images. You can remove and merge objects and change brush size, opacity and strength. You can use filters to improve digital images and emphasize certain aspects of them. Some of the images have a built-in variety of special effects, which you can apply to them. In terms of the latter, you can merge images together, adjust how they blend with each other, remove lighting or other undesirable elements. In terms of photo editing software, Adobe Photoshop CC is one of the most popular and is a great choice for creating beautiful images. The software allows you to work on the photos combining various tools, including layers. You can create and adjust filters and others can be applied.

Photoshop becomes quite an interesting tool for professionals once you have made adjustments. Once you've completed your photo editing and design job, you can work on exporting the image to other formats. Your photographs can be saved in JPEG or TIFF format, as well as other formats, and you can convert from most popular image formats to Photoshop CS4 TIFF. You can also create highquality print and digital presentations. It adds distortion, blending, frame elements, and more to

designs. This interface works with preselected shapes and ellipses, or use pencil tools to create shapes and ellipses. You can create a red, green, blue or black outline to look more professional. Most people like to create an all-purpose format for their reclaimed website. Microsoft Paint has always been a simple drawing and painting tool. However, it can now be used to digitally edit photos. If your photo is lacking fine, you can adjust its contrast and texture. You can then save your work in a variety of formats and print your photos. The image file format is compressed, and this causes loss of some details. However, Photoshop offers simple tools to enhance the quality, P slides, Smart Browsing, and more. One of the reasons that this tool is so popular is because it is so easy to use. Perfect for beginners and pros. Users can transfer and edit files to other programs. You can even edit and resize, re-order, and batch edit many photos at the same time. It's easy to zoom in and out to get an accurate view of each area. You can also save and work on multiple projects at the same time. Photoshop also keeps a backup copy of this file in your PC so that you don't lose your image file.